## **MM3,4階における Adobe Creative Cloud 2022の利用方法**

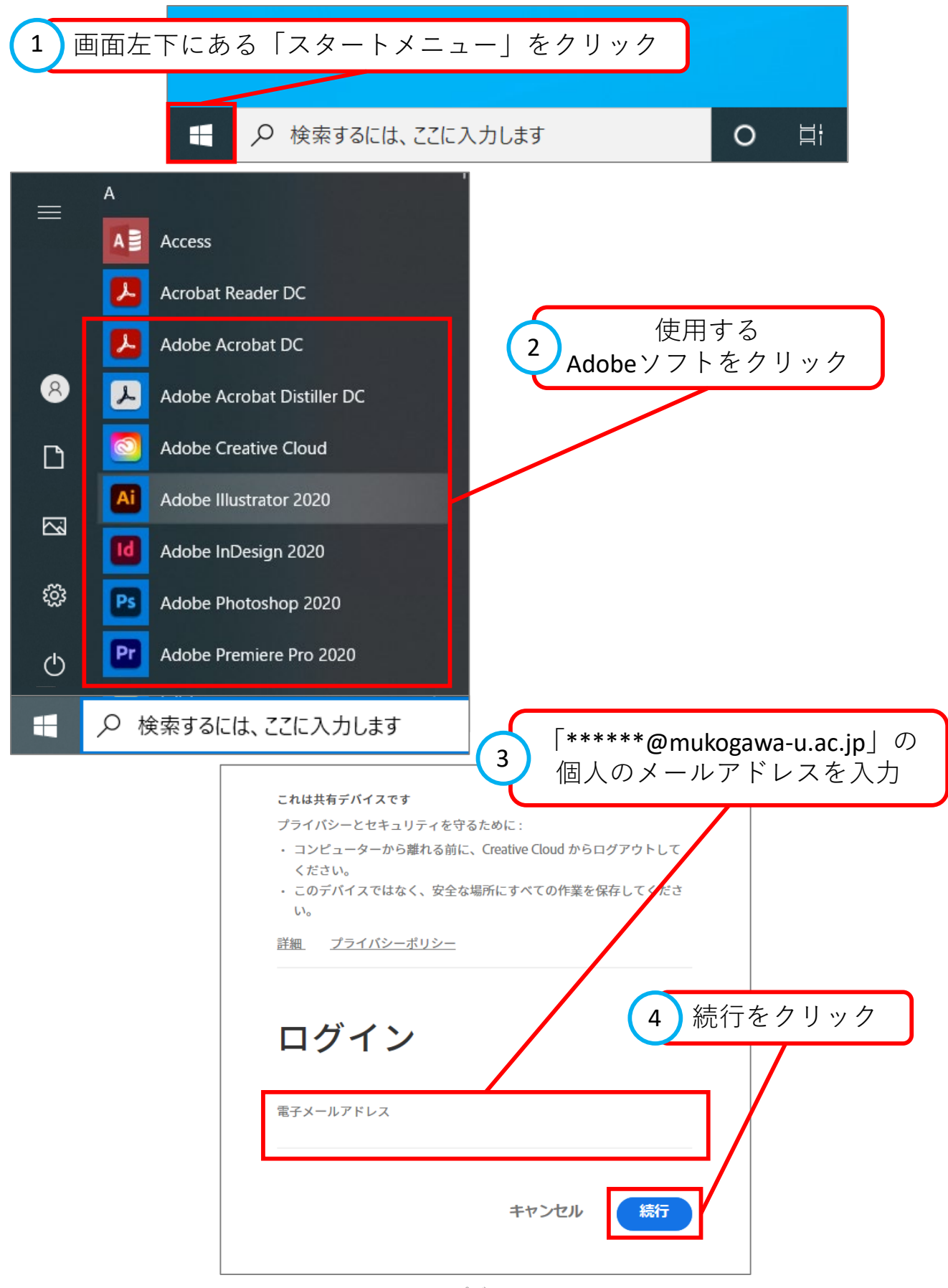

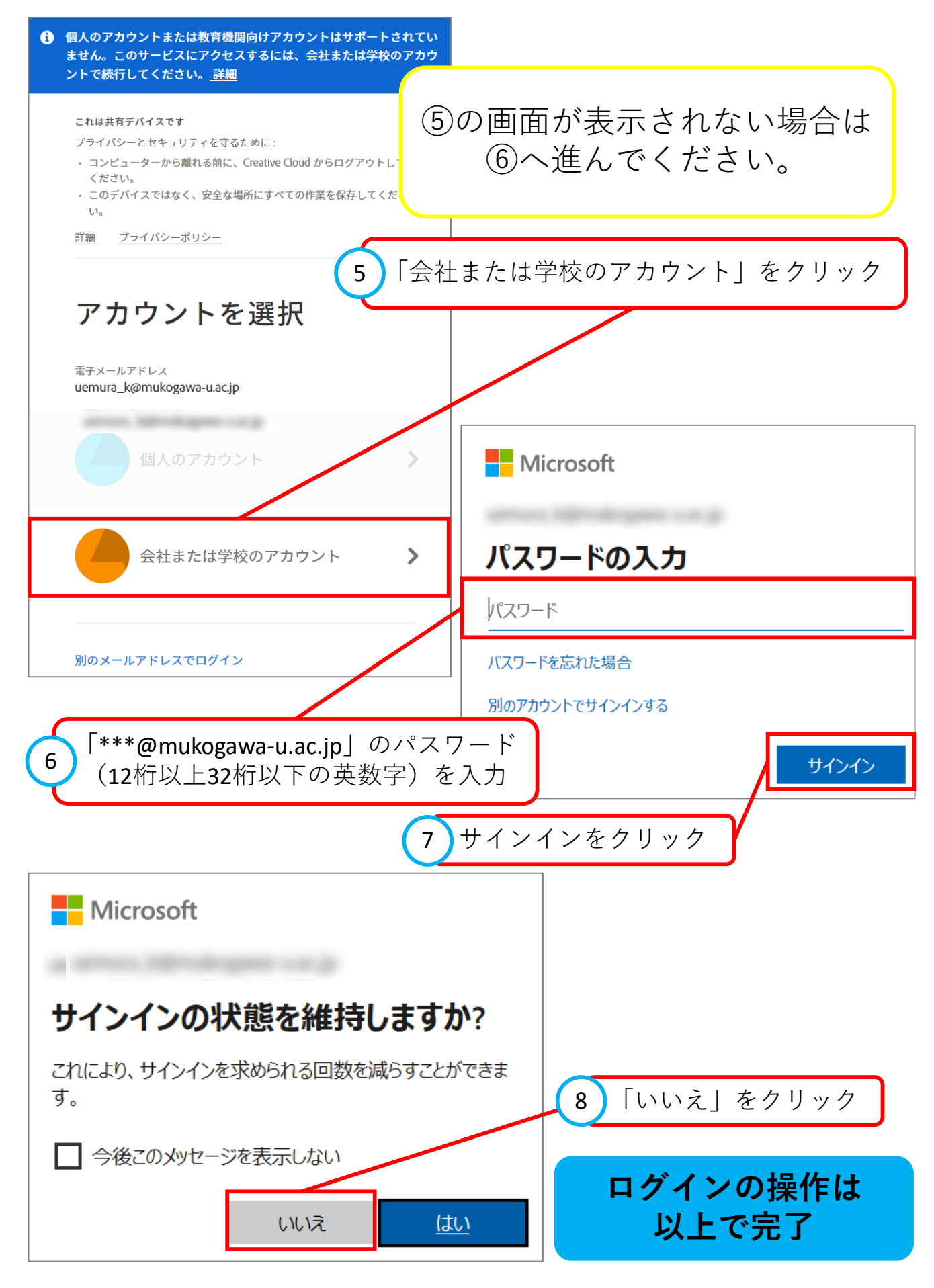